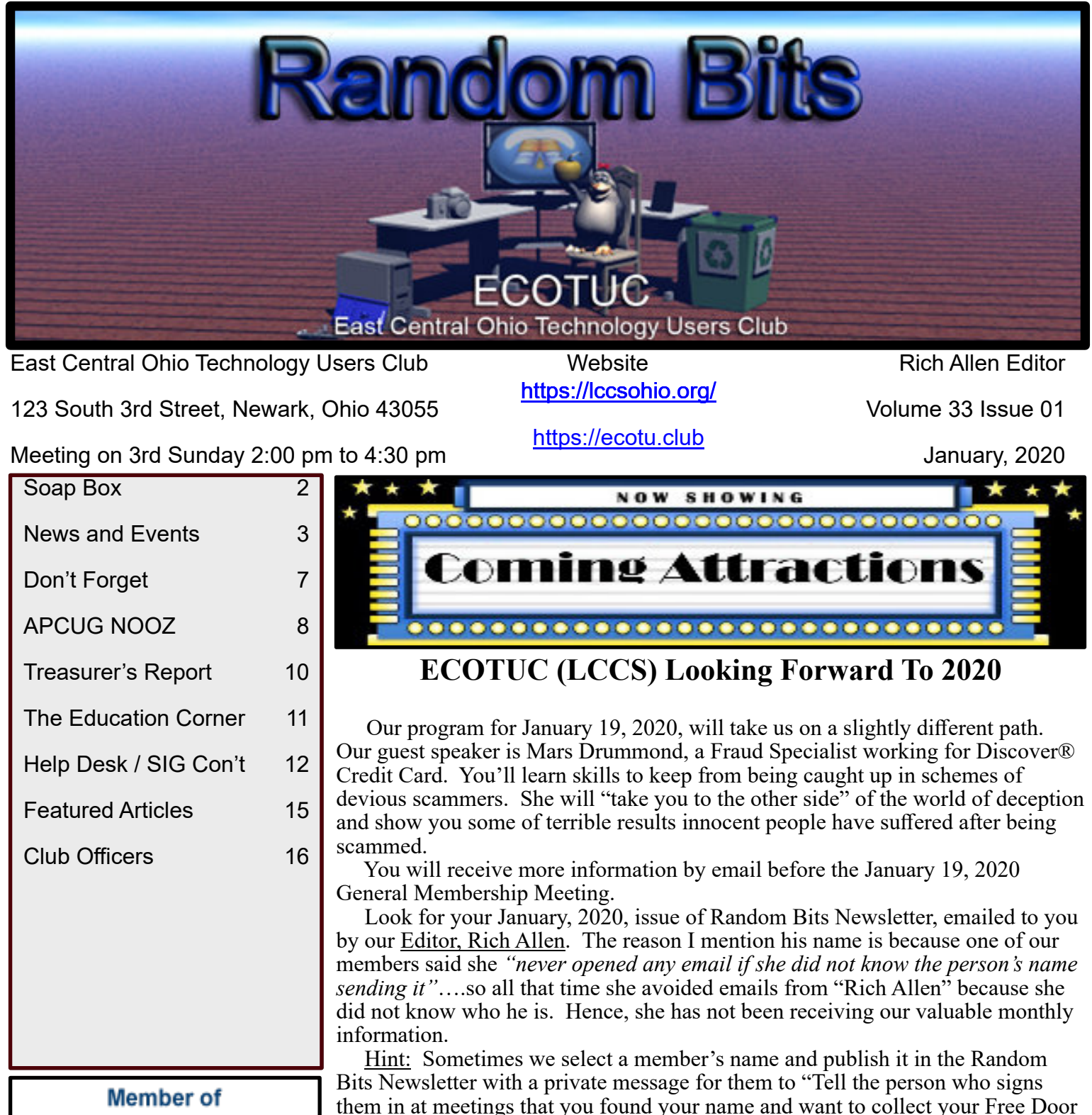

Prize ticket (or whatever surprise we selected for you that month)."

We are always willing to share info, especially through Help Desks.

By Mary Frances Rauch, Vice-President (outgoing)

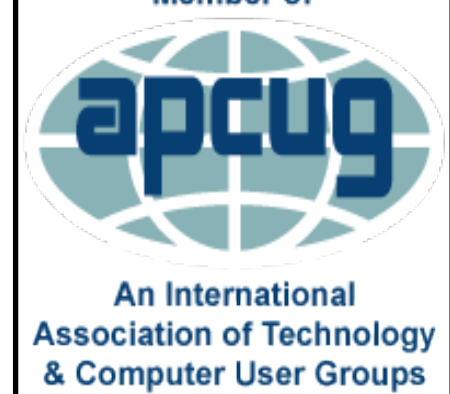

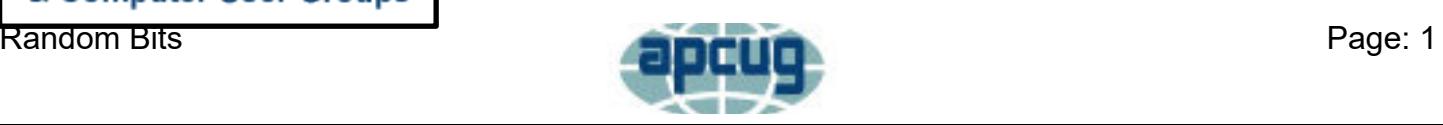

## **Soap Box**

<span id="page-1-0"></span>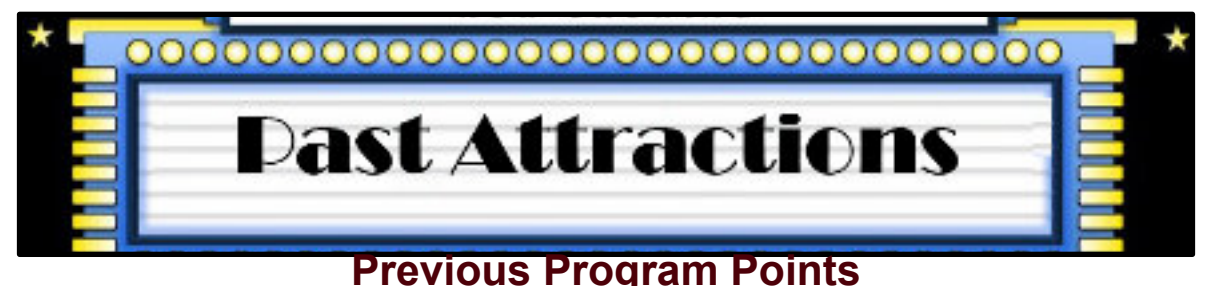

To find out more information about a Previous Program, we ask that you click on the LCCS Media link below. This link will take you to YouTube and the LCCS Media playlist where you will be able to find videos of the past presentations.

## [LCCS Media](https://www.youtube.com/playlist?list=PLpaxj3rjf_8Ykfq-VbR0I4wOGsm_01RpI)

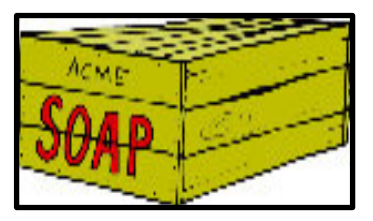

To: The Membership of ECOTUC (LCCS) From: Rich Allen Editor of the Random Bits

My name is Rich Allen and I have been the editor of the Random Bits newsletter for the past six years, and a club member for an additional 2 plus years. During my time as a member of this organization I have seen a number of changes, some good some not so good.

I think that the one change that is the most alarming is the lack of participation in the activities and programs that the club has to offer to it's members and the general public. I remember a time that there were waiting list to get into our classes, now we can not even fill the classes. Some comments were that six weeks was too long of a time commitment, so we set it up so that classes would meet twice a week for 3 weeks. Still very little participation by the members or the public.

The latest change was to to to a help desk programs where someone would be available to help with a problem. And most of our volunteer moderators have sat, for their two hour commitments, and have few if any takers on the help.

Well some say the reason for the lack of participation is that the technology skills of the general public have improved and they just do not need the help. This may be true to some degree, but I hear members say that they are having difficulty in setting up some formatting in a word processing document. Or how do I add an attachment to an email, such as a picture. Just a few weeks I personally had someone tell me that they could not open the Random Bits PDF attachment that was sent out to the membership.

I know that I have questions from time to time that I need a little input on so that I can finish a project, and I am sure that many of the membership of this organization are in the same boat.

There is a wealth of knowledge in the membership of this club, and a number of the members volunteer their time and talents to provide help for the rest of us. Let us support those members by taking advantage of the services that they provide for us at no cost. If we had to pay for this caliber of technology support it would be very very expensive, \$60 to \$70 per hour just for the technician.

I hope that the membership will take advantage of these activities and services that your members are providing you at no cost. If we do not support our club and the activities, soon there will be no club.

The opinions expressed above are the soul opinions of the editor and are not intended to represent the opinions of any other members.

Rich Allen Editor and club member.

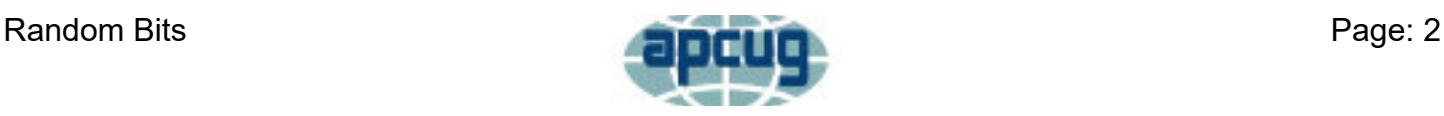

## **News and Events**

<span id="page-2-0"></span>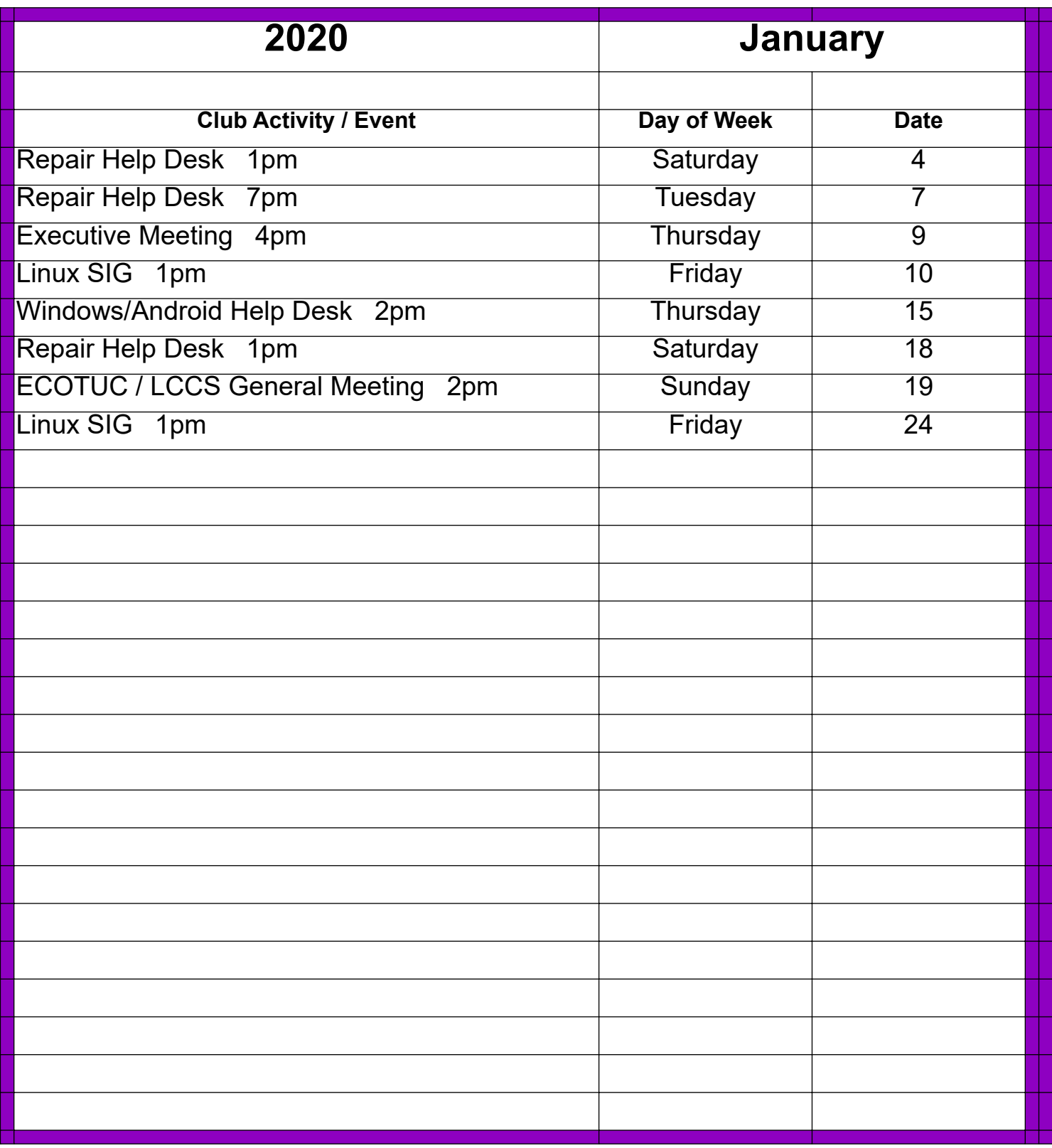

**For the latest information on Club Events "Click" on the link below!**

## **[LCCS Google Calendar](https://www.google.com/calendar/embed?src=0uroppicsshfku561ujq4gl65g@group.calendar.google.com&ctz=America/New_York)**

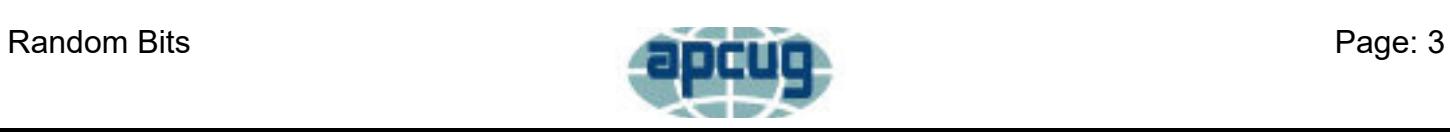

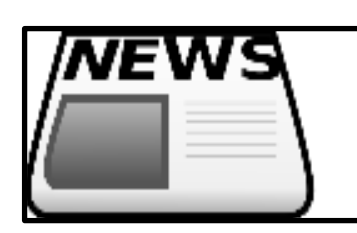

#### **LCCS Christmas Potluck 2019**

December 8 welcomed 60 people who met and enjoyed visiting with fellow members. I heard lots of spirited conversation and saw satisfied smiles on their faces as they enjoyed tables full of food. We thanked President Jim Amore for his years of service to our club.

#### **Results of the 2020 election are:**

President - Jim Amore Vice-President/Program Chair - Kenneth Tubaugh Secretary - Nancy Grower Treasurer - Sue Bixler Trustee – 1 Year: Jim Holton (Chair) Trustee - 2 Year: David DeRolph (completes remaining years of Kenneth Tubaugh's term) Trustee - 3 Year: Bob Woods

#### **Results of the Raffle drawing were:**

Dell Laptop: Ralph Bunting External HDrive: Jim Grower 256 GB flash Drive: Helen Bunting 128 GB Thumb Drive: Rolland Eyears

Note: OK, since you seem curious, the Buntings purchased dozens of tickets! The two (2) winning Bunting tickets were 11 numbers apart.

A total of 244 tickets were sold this time. We appreciate the club members for their support. We are open for hints and suggestions of items or subjects you would like covered at our "dinners" each year. If Kenneth Tubaugh finds his name he can ask for One Free Door Prize Ticket.

Thanks for participating, Mary Frances Rauch, your outgoing Program Chair and V.-President **\*\*\*\*\*\*\*\*\*\*\*\*\*\*\*\*\*\*\*\*\*\*\***

#### **Snap shots from the Holidy Potluck**

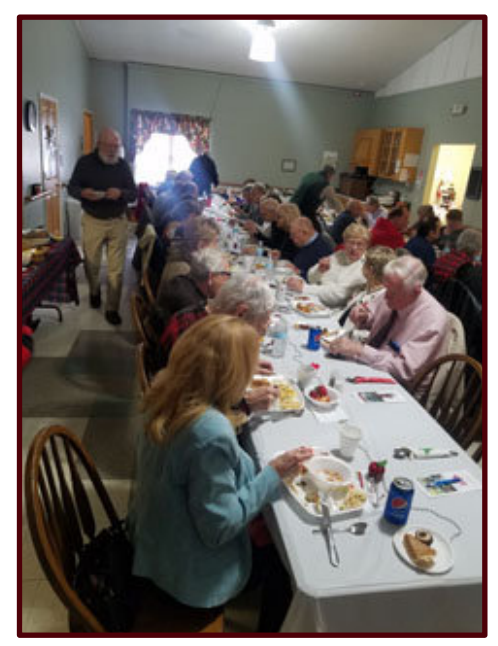

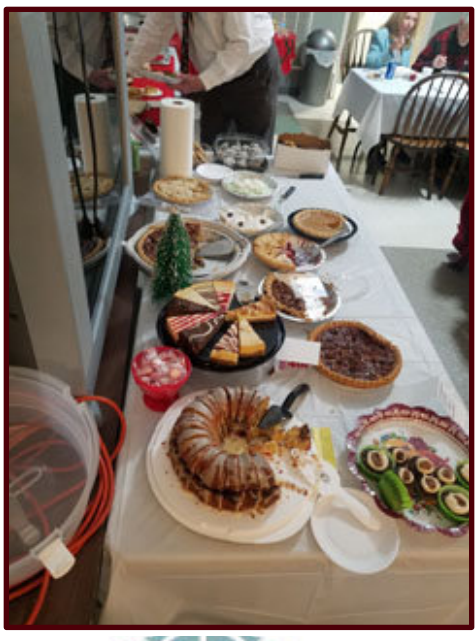

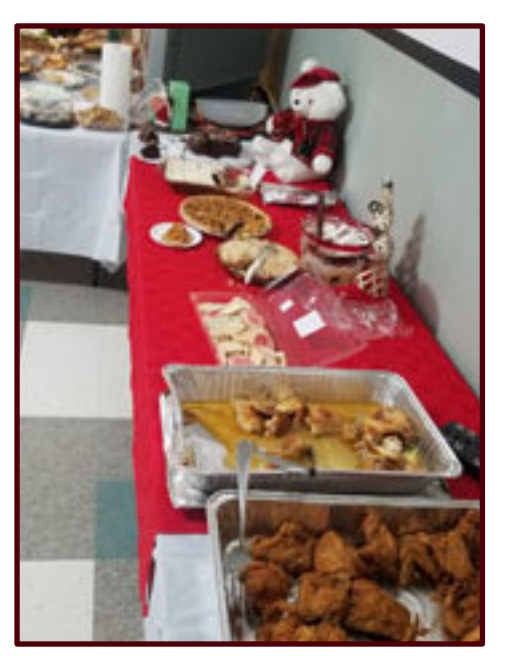

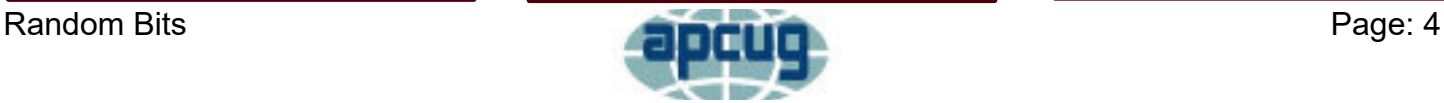

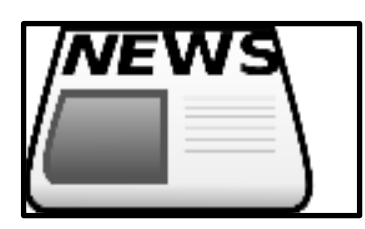

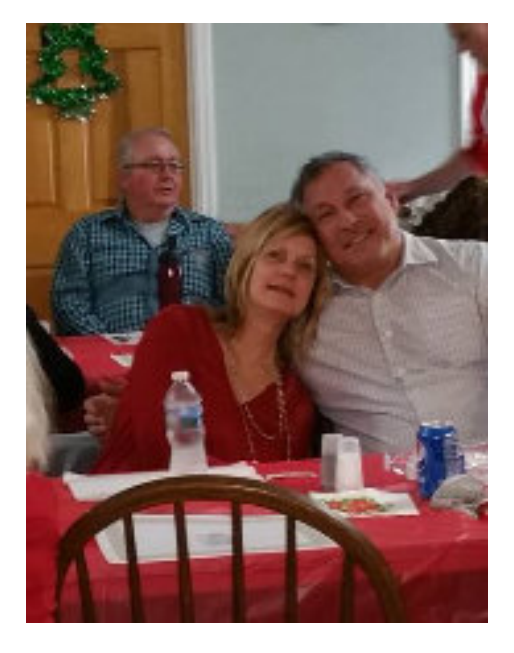

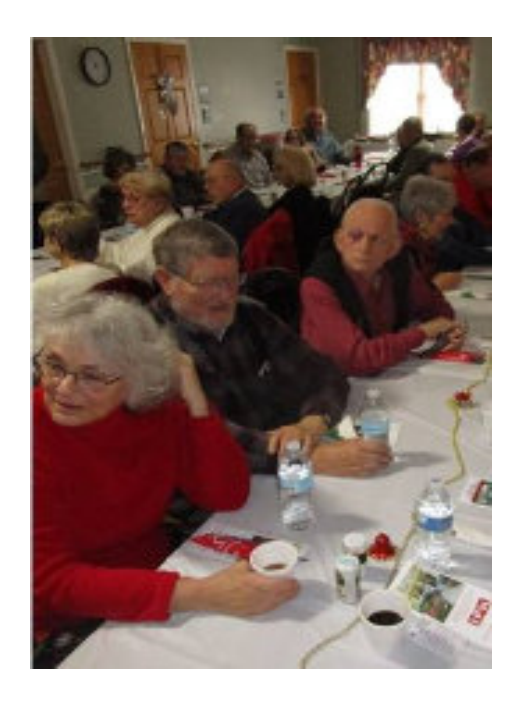

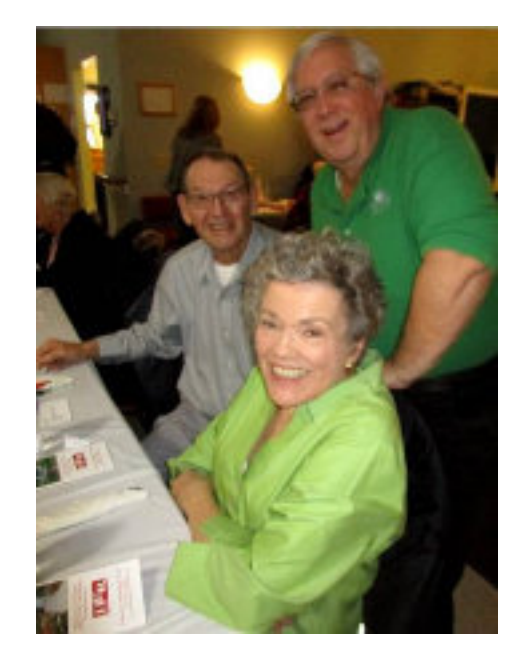

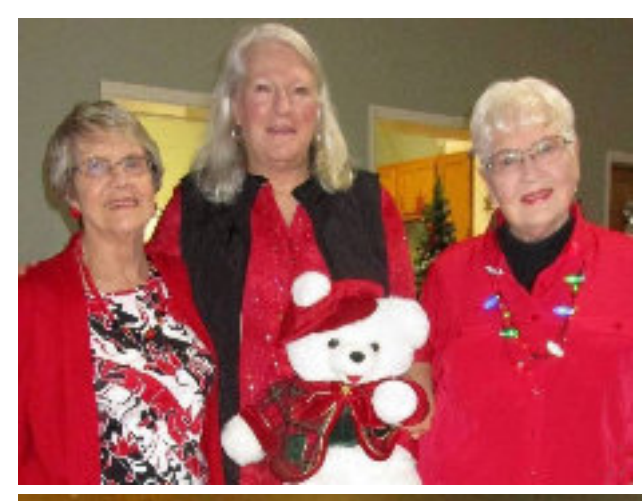

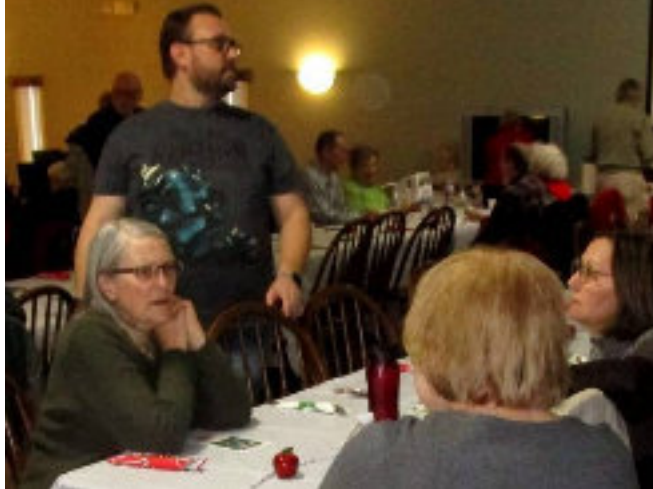

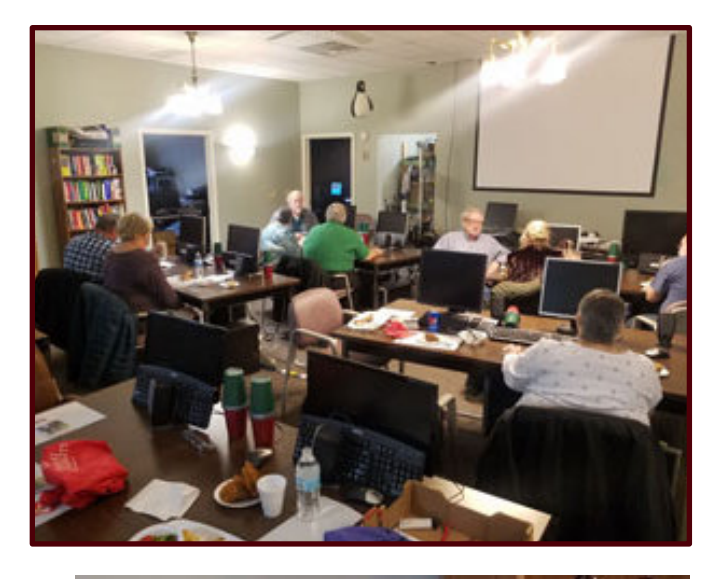

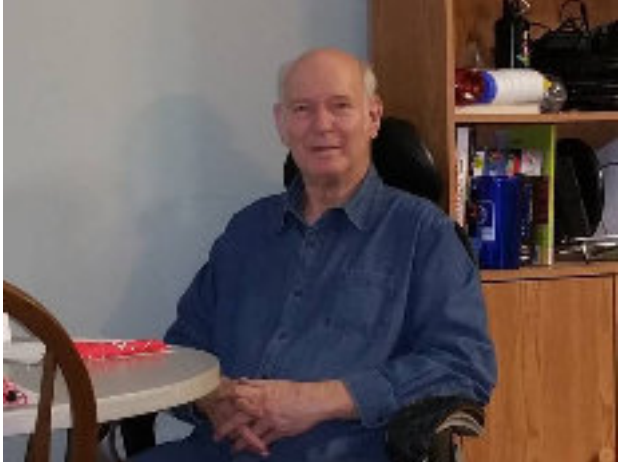

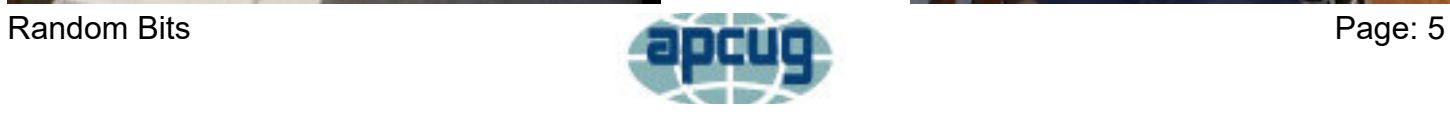

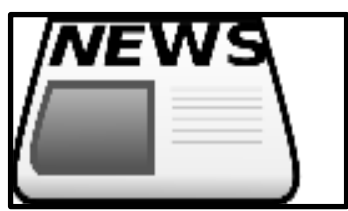

### **Attendance for calendar year 2019**

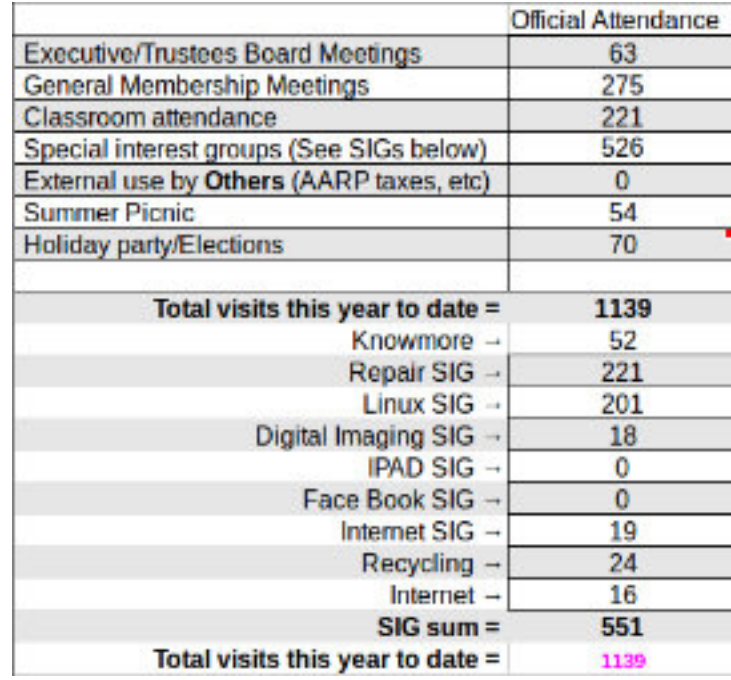

2019 was a busy year. We had 1139 actual sign ins at the building but, there are many unrecorded visits to provide individual help and/or support. Bill T., Jim A., Everett M., are a few frequent undocumented workers who keep things running smoothly. Thanks guys.

#### **Membership as of December 2019**

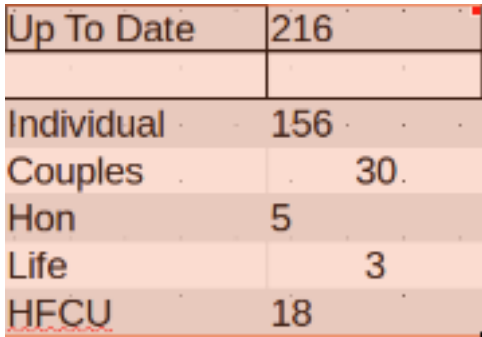

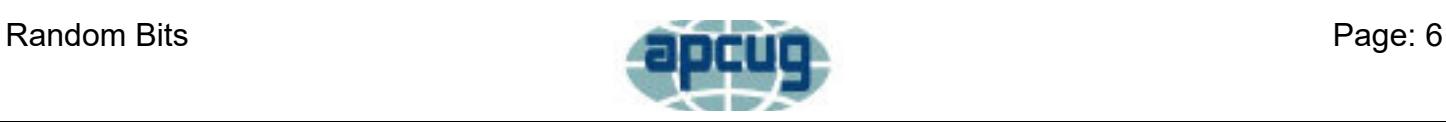

# **Don't Forget**

#### **AmazonSmile Charitable Donations**

<span id="page-6-0"></span>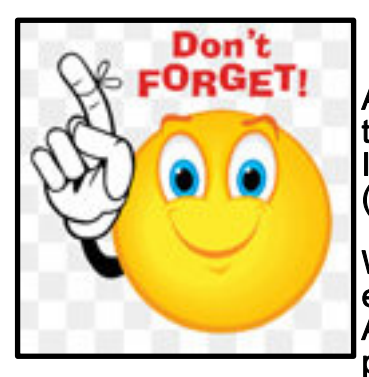

Amazon offers a complimentary program that supports non-profit organizations like the EastCentral Ohio Technology Users Club ("Licking County Computer Society Inc"). All you need to do is start your Amazon shopping at "smile" instead of "www" (i.e., <https://smile.amazon.com>).

When you shop at [smile.amazon.com,](https://smile.amazon.com) Amazon donates 0.5% of the price of your eligible AmazonSmile purchases to the charitable organization of your choice. AmazonSmile is the same Amazon you know. They offer the same fantastic products, the same prices, and the same excellent service.

Please consider supporting ECOTUC by making us your charity of choice and doing your Amazon shopping at smile.amazon.com.

#### **Kroger Community Rewards Program**

Kroger offers a complimentary program that supports non-profit organizations like the East-Central Ohio Technology Users Club ("Licking County Computer Society Inc."). All you have to do is shop at Kroger and swipe your Kroger Plus Card. Please consider supporting ECOTUC through the Kroger Community Rewards program. Simply visit the Kroger Community Rewards website and make us your charity of choice.

Our Organization Number is JH634.

Kroger Community Rewards Website:

<https://www.kroger.com/account/enrollCommunityRewardsNow/>

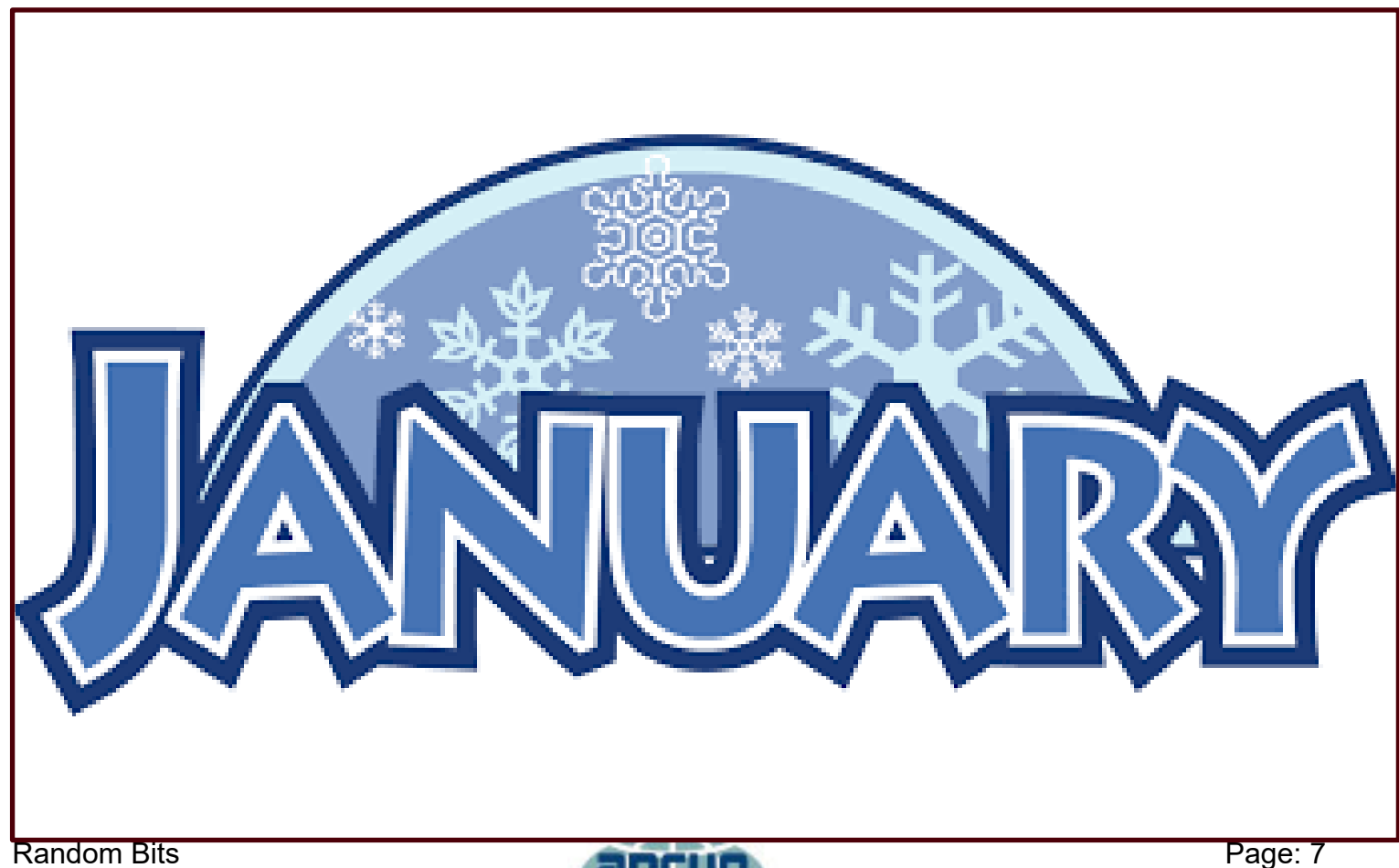

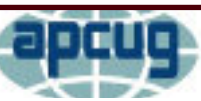

# **APCUG NOOZ**

<span id="page-7-0"></span>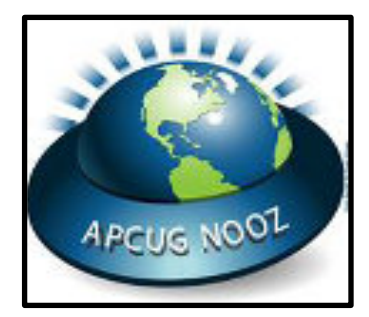

This NOOZ is coming to you from the Advisor team: Gabe Goldberg, John Kennedy, Bill James, Jay Melnick, Jere Minich, Judy Taylour, and Sam Wexler.

NOOZ is sent to your group's officers listed in the UGLS (APCUG's membership database). Thank you for keeping the list up to date.

We urge you to share the information by including it in your newsletter, posting it on your website, or emailing it to your members.

In this edition of NOOZ:

- 1. Annual Meeting and Election of 2020 Board of Advisors
- 2. Fall VTC Videos
- 3. Membership Renewal
- 4. 4th Quarter Reports
- 5. Notes from your Advisor, John

1. CONGRATULATIONS TO THE 2020 Members of the Board of Advisors elected at the 2019 Annual Meeting:

Advisors: Gabe Goldberg, John Kennedy, Jere Minich, and Judy Taylour.

We had over 35 attendees at our 2019 online annual meeting. From officers to group members, thank you to those who attended.

2. FALL VTC & ANNUAL MEETING VIDEOS. You will find the YouTube videos at:

2019 Annual Meeting – https://youtu.be/O9iQQKwQAmo

Android 10's New Features, Bill James - https://youtu.be/YPDgV5PcthQ

Easy Transition from Windows to Linux, John Kennedy - https://youtu.be/\_yMHUcqVDzw

Protecting Your Digital Life, Bob Gostischa - https://youtu.be/1QDknHoavwg

Saving Your Life with Technology, Ron Brown - https://youtu.be/hZ-sZBkW4ec

What's New with iOS 13? Jere Minich - https://youtu.be/H6KfPm9jRpM

You might want to use one of the videos for a presentation at your meeting or ask one of the presenters to give your group an interactive webinar – just fill out the Speakers Bureau request at http://apcug2.org/speakers-bureau/

3. MEMBERSHIP RENEWAL. Thank you to the groups that have already renewed and are in the drawing for one of the three Google Home Minis. Renew by 12/31 and your group can also be in the drawing. You can renew via check or PayPal.

This is the link to renew your group's membership:

https://apcug2.org/membership-renewal-form/

Random Bits **Page: 8** 4. 4th Quarter Reports (Attached). If you haven't seen your group featured in your region's article in Reports, it's possible your Advisor doesn't receive your newsletter, your group doesn't have a newsletter, or your website isn't updated with information about what is happening with your group. Newsletters and

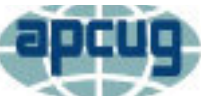

# **APCUG NOOZ Con't**

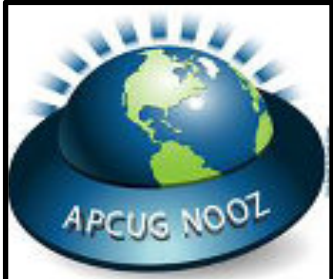

websites are where many of us find information to include in our articles. You might want to make a New Years' resolution to put a paragraph or two together about what's happening with your group and send it to your Advisor. The deadline for Reports articles is January 20. If you have a newsletter, please make sure your Advisor is on the distribution list.

5. Notes from your Advisor. I'm just taken back as to how fast the year has gone. In less than 10 days we'll say good-bye to 2019 and welcome in 2020. Hard to believe that it was 20 years ago that we all were uneasy about 2000 coming with

it's possible technology crashes. But nothing really happened. So I wish that you all have a happy holiday season and that the new year brings good things into your life and your computer groups.

Over the past few months many groups have held elections for officers that will lead your groups. Please make sure that you have updated the UGLS with names and address so that we can continue communicating with the correct people. If you need any assistance in updating, please contact me. And as you read above, there's still time to get your group membership renewed for 2020 and get in on the drawing.

With the rapid pace of technology whether it be Windows 10, MacOS, Linux, phones, tablets or home automation, we know how difficult it might be in finding programming to meet your group's needs. However, APCUG is here for you. We try to offer the tools to make your group successful through our VTC, videos, and Speakers Bureau. In 2020 we want to improve on the successes of this past year. Your ideas are important to us. Feel free to make any suggestions for new programs or ideas and we promise we will make every effort to explore and make them happens or tell you why we can't.

The Advisors are your communication link with APCUG. Please keep me informed on your club's activities or what we might do to help out your club.

John Kennedy, Regions 3 & 6 Advisor

John Kennedy, APCUG

Board of Advisors

Region 3 (IN,KY,MI,OH,TN)

Region 6 (IL,IA,MN,ND,NE,SD,WI)

Your communication link with APCUG

"Association of Personal Computer User Groups" (APCUG)

An International Organization of Technology & Computer User Groups

APCUG's Winter Virtual Technology Conference (VTC) - February 8, 2020

www.apcug2.org

www.facebook.com/APCUG

www.twitter.com/apcug

www.youtube.com/apcugvideos

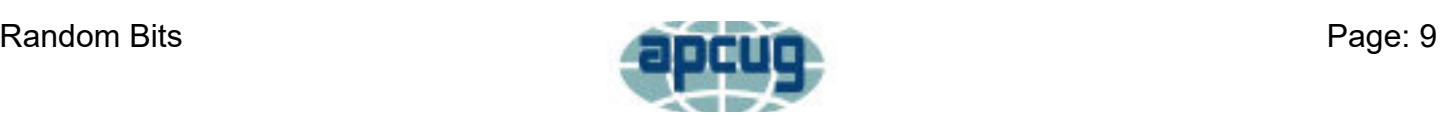

# **Treasurer's Report**

<span id="page-9-0"></span>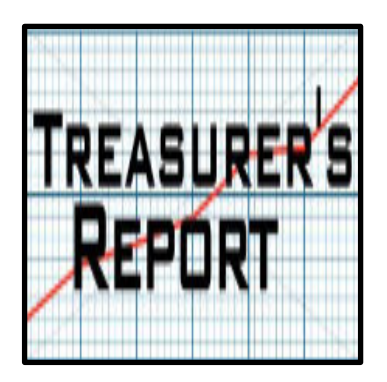

#### Account Balances - As of 11/30/2019

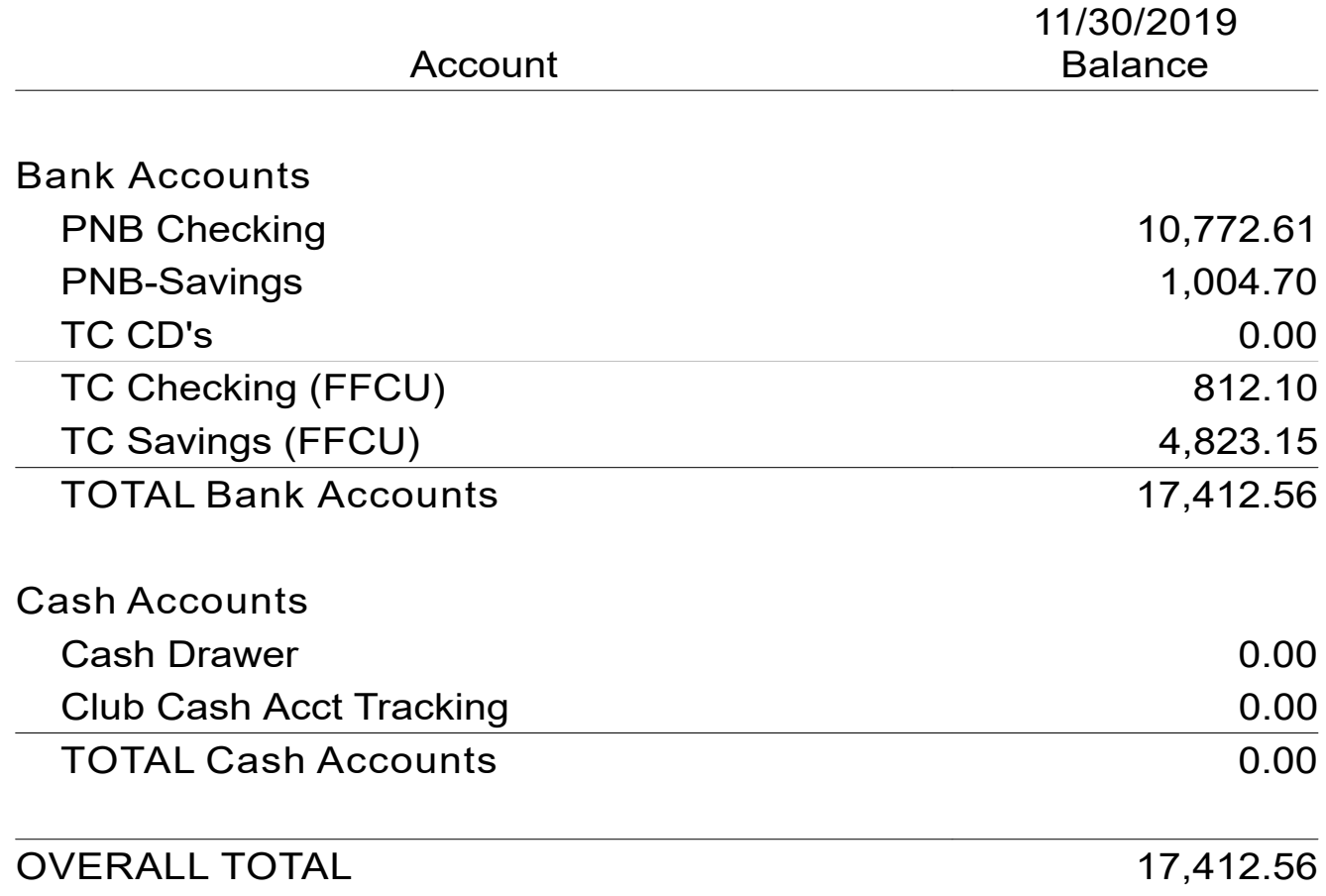

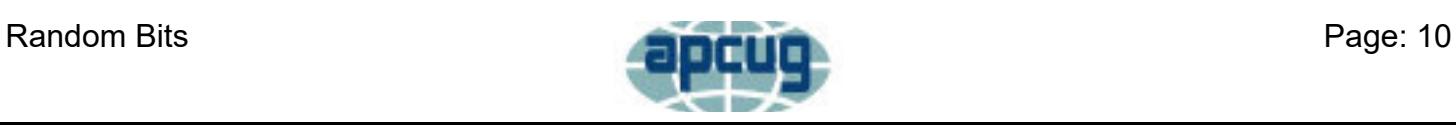

# **The Education Corner**

#### **Teaching Program – Help Desk**

<span id="page-10-0"></span>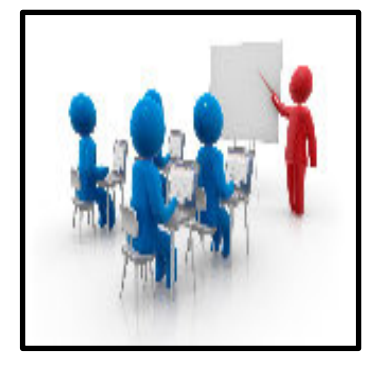

There is nothing to report regarding computer/technology classes. There doesn't seem to be a desire for them and we're having a hard time getting both students to take classes and teachers to teach them. We want to thank the following teachers from the past year for giving their time to either teach a class or was willing to teach: Lori Brown, David Rinehart, James Hannahs, Jim Holton, and John Kennedy.

We then tried to provide Help Desks for people to come in and get what help they needed without having to sit through a complete class. We want to thank the

following people for giving of their time to be at our building for a couple of hours and most of the time not having anyone come in for help: Lori Brown, David Rinehart, Chuck Tyndall, Jim Holton, Ron Sherwood, and John Kennedy.

We will continue providing different Help Desk during the winter months (weather permitting) and when the new Directory of the Teaching Program looks over what we've done in the past and what we're doing now, decide the direction of the Teaching Program for the members of LCCS and the member of LCAP.

Here's what we'll be having (weather permitting) over the next few months:

1 st Tuesday evening, 7:00 p.m., "Repair Help Desk" 1<sup>st</sup> and 3<sup>rd</sup> Saturday afternoons, 1:00 p.m., "Repair Help Desk" 1 st and 3rd Wednesday afternoons, 2:00 p.m., "Windows/Android Help Desk" 2<sup>nd</sup> and 4<sup>th</sup> Friday afternoons, 1:00 p.m., "Linux Help Desk" 3 rd Friday afternoon, 1:30 p.m., "Apple Devices Help Desk"

More details can be found on the website for these Help Desks or in the newsletter. Please come at these times during the month for help in any of the areas listed above. If people don't make use of the different Help Desks, they will be discontinued. If there are other types of Help Desks needed, please contact the club President or the new Director of the Teaching Program and give them your ideas.

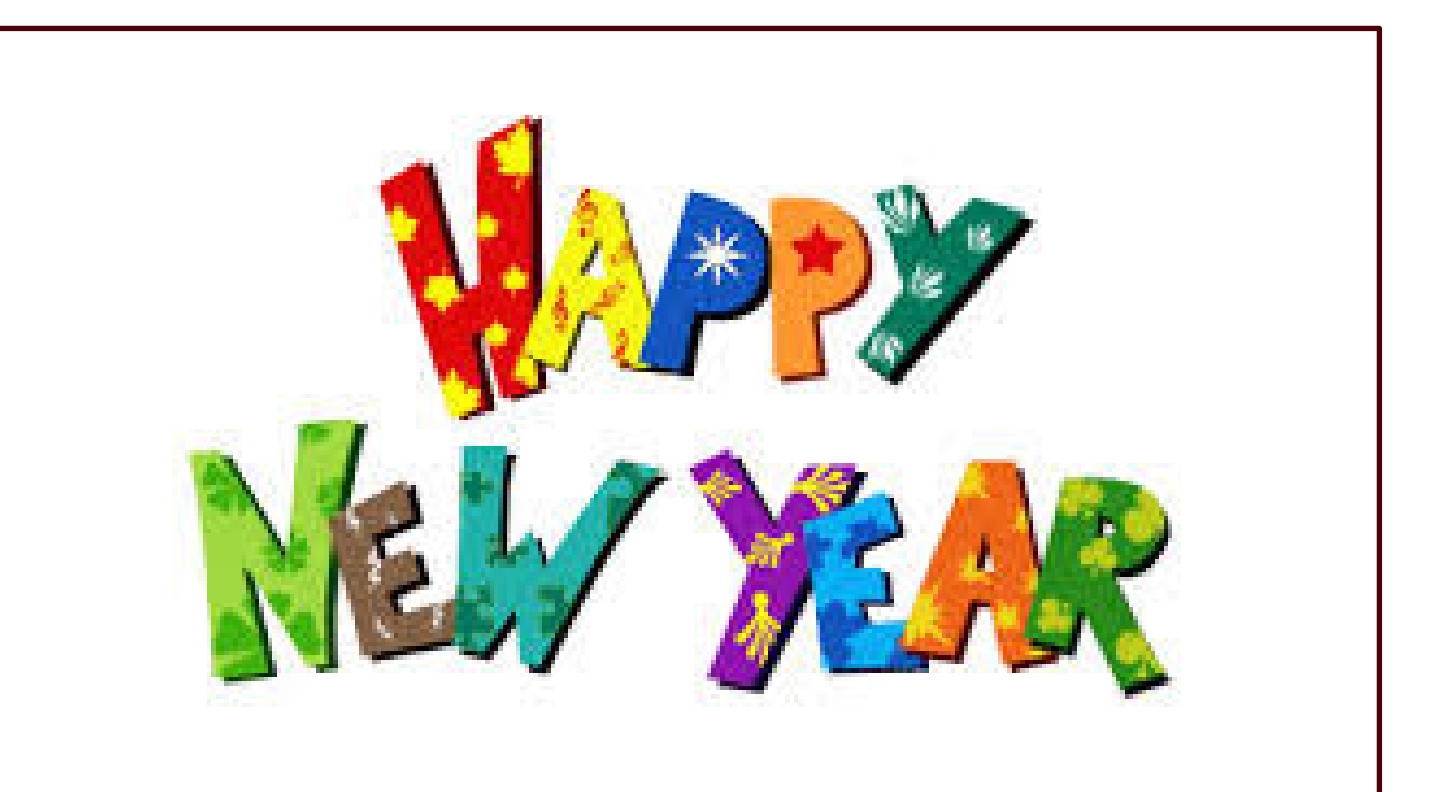

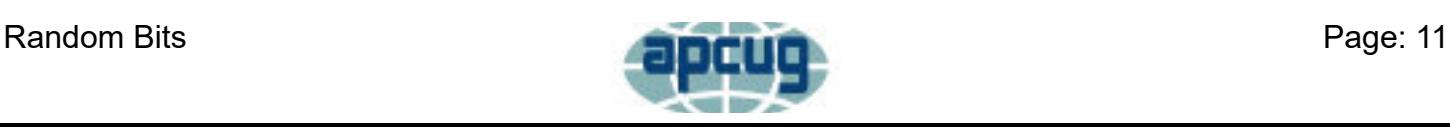

<span id="page-11-0"></span>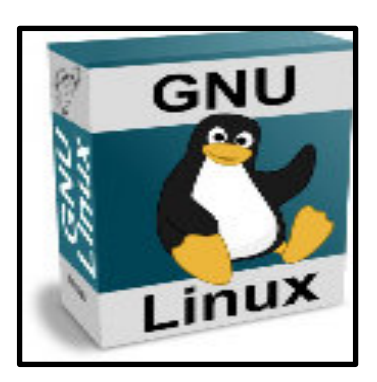

## **Help Desk / SIG Con't Linux SIG / Help Desk**

Due to the December holidays, the Linux Help Desk only met once in the beginning of the month. We will have our next Help Desk the 2<sup>nd</sup> Friday in January as well as the  $4<sup>th</sup>$  Friday.

This month we had a very interesting project. One of the members had received a very large capacity thumb drive that came from a foreign source. The size was 2 TB and the price was under \$10. One of those too good to be true. But there was a report from another person that had the same USB drive and was using it.

There w<del>as tim tha</del>t coming from a foreign source, it might contain something that we might not want <u>on eur hard drives when we plugged it it. Although most viruses can't do much damage to the Linux</u> operating system, it's possible that via external drives to be a "carrier" and pass on things to Windows users. So we wanted to check it out and prevent any possible damage to any other users. 2<sup>11</sup>" Friday 1:00 - 4:00 p.m., 4/6#Friday 3.000/4.0043.htm

The way we did it was to get a laptop that did not have a hard drive so we could use a live Linux disk or USB drive to run the operating system remotely. That way if there was anything running on that questionable thumb drive, it couldn't do any damage or transfer anything to the live disk. After booting it up, we inserted the thumb drive and checked it out. It did report that it was a 2 TB drive (which is very big for something under \$10). The thumb drive appeared to be empty except for the normal space reserved for system files so it can even run.

But to be sure, we decided to use the command line and have a program write a bunch of zeros (0) across the first couple of megabytes to totally erase anything at the beginning of the drive. That was accomplished and having done that, the drive was ready to be reformatted and possible used. However, one of the other members did some investigating and found reports that this company was reporting the thumb drive was a 2 TB drive, when in fact it was more like 36 MB (a very big difference). This was discovered when someone tried to save over 36 MB of data and the process stopped before it copies/saved even 36 MB. So this company wasn't exactly selling a bill of goods as a 36 MB drive probably would cost less that \$10, but they found a way for the drive to lie about it's actual size.

The bottom line is still: "If it's too good to be true, it's probably not". So the member can decide to use it, but understands it won't hold a huge amount of data stored on it.

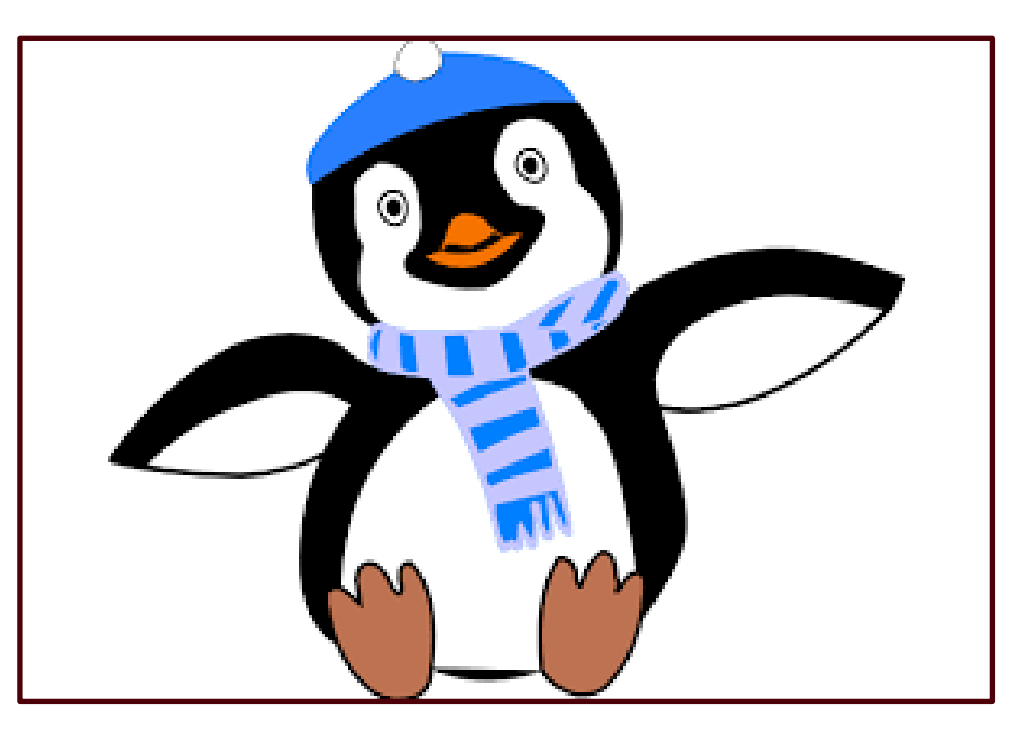

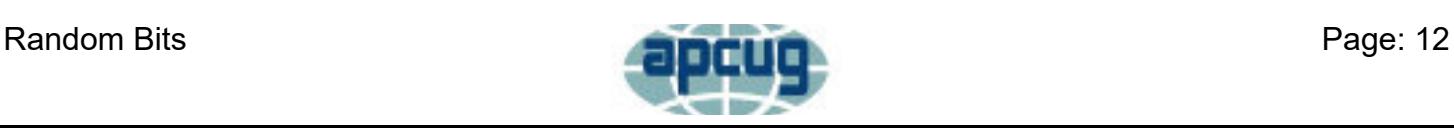

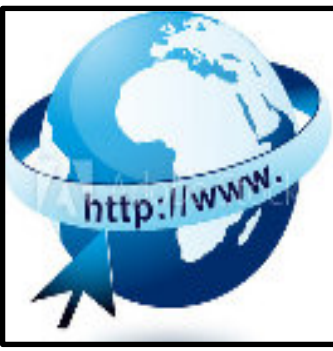

**Meeting Times** 

1 st Friday 1:00 - 3:00 p.m.

## **Help Desk / SIG Con't Internet Help Desk**

Since no one seemed to have any Internet questions or needs, there were no attendees for the Internet Help Desk except for the two helpers who stayed for the whole time waiting for someone to show up. And since there was no one to help, there's no report to give about what help was provided.

Due to the fact that over the past few months only one person showed up at one of the Help Desks, all future Internet Help Desks have been canceled unless there's someone else that would be willing to be the host. Although the Help Desk had been held on the 1st Friday of the month, there are other times that someone could host the Internet Help Desk.

If you are interested in providing members and non-members with specific Internet activity help, please get in contact with the club's Presi**Teaching Program – Help Desk**

There is nothing to report regarding computer/technology classes. There doesn't seem to be a desire for them and we're having a hard time getting both students to take classes and teachers to teach them. We want to thank the following teachers from the past year for giving their time to either teach a class or was willing to teach: Lori Brown, David Rinehart, James Hannahs, Jim Holton, and John Kennedy.

We then tried to provide Help Desks for people to come in and get what help they needed without having to sit through a complete class. We want to thank the following people for giving of their time to be at our building for a couple of hours and most of the time not having anyone come in for help: Lori Brown, David Rinehart, Chuck Tyndall, Jim Holton, Ron Sherwood, and John Kennedy.

We will continue providing different Help Desk during the winter months (weather permitting) and when the new Directory of the Teaching Program looks over what we've done in the past and what we're doing now, decide the direction of the Teaching Program for the members of LCCS and the member of LCAP.

Here's what we'll be having (weather permitting) over the next few months:

1 st Tuesday evening, 7:00 p.m., "Repair Help Desk" 1<sup>st</sup> and 3<sup>rd</sup> Saturday afternoons, 1:00 p.m., "Repair Help Desk" 1<sup>st</sup> and 3<sup>rd</sup> Wednesday afternoons, 2:00 p.m., "Windows/Android Help Desk" 2<sup>nd</sup> and 4<sup>th</sup> Friday afternoons, 1:00 p.m., "Linux Help Desk" 3 rd Friday afternoon, 1:30 p.m., "Apple Devices Help Desk"

More details can be found on the website for these Help Desks or in the newsletter. Please come at these times during the month for help in any of the areas listed above. If people don't make use of the different Help Desks, they will be discontinued. If there are other types of Help Desks needed, please contact the club President or the new Director of the Teaching Program and give them your ideas. dent to schedule the Help Desk and get it added to the calendar. We will see that the information is passed on to the club members.

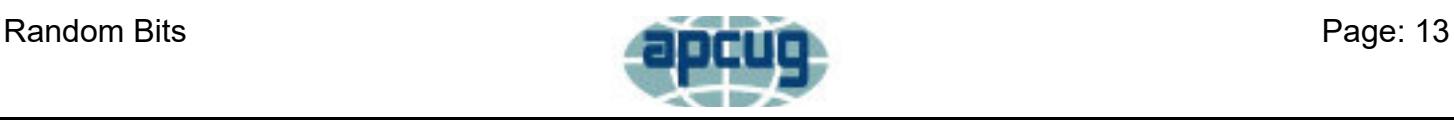

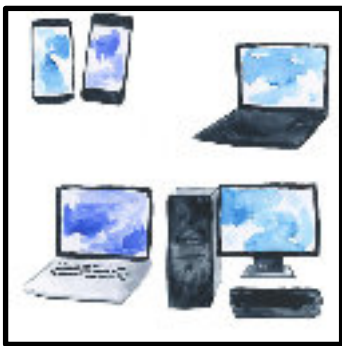

- **Meeting Times**
- 2 nd Tuesday 3:00 4:30 p.m.
- 4 th Tuesday 3:00 4:30 p.m.

### **Help Desk / SIG Con't Total Beginners Help Desk**

The Beginners Help Desk met on December 10th. We had one couple bring in a new laptop and we helped them install free antivirus, anti malware, and Ccleaner software on their Windows 10 machine. Another couple could not find photos on their iPhone. We helped to find the photos and setup an iCloud account to back up their photos. One last person had a problem with his desktop computer, but did not bring it with him. He planned to bring it back the following day. No Beginners Help Desk is planned for January.

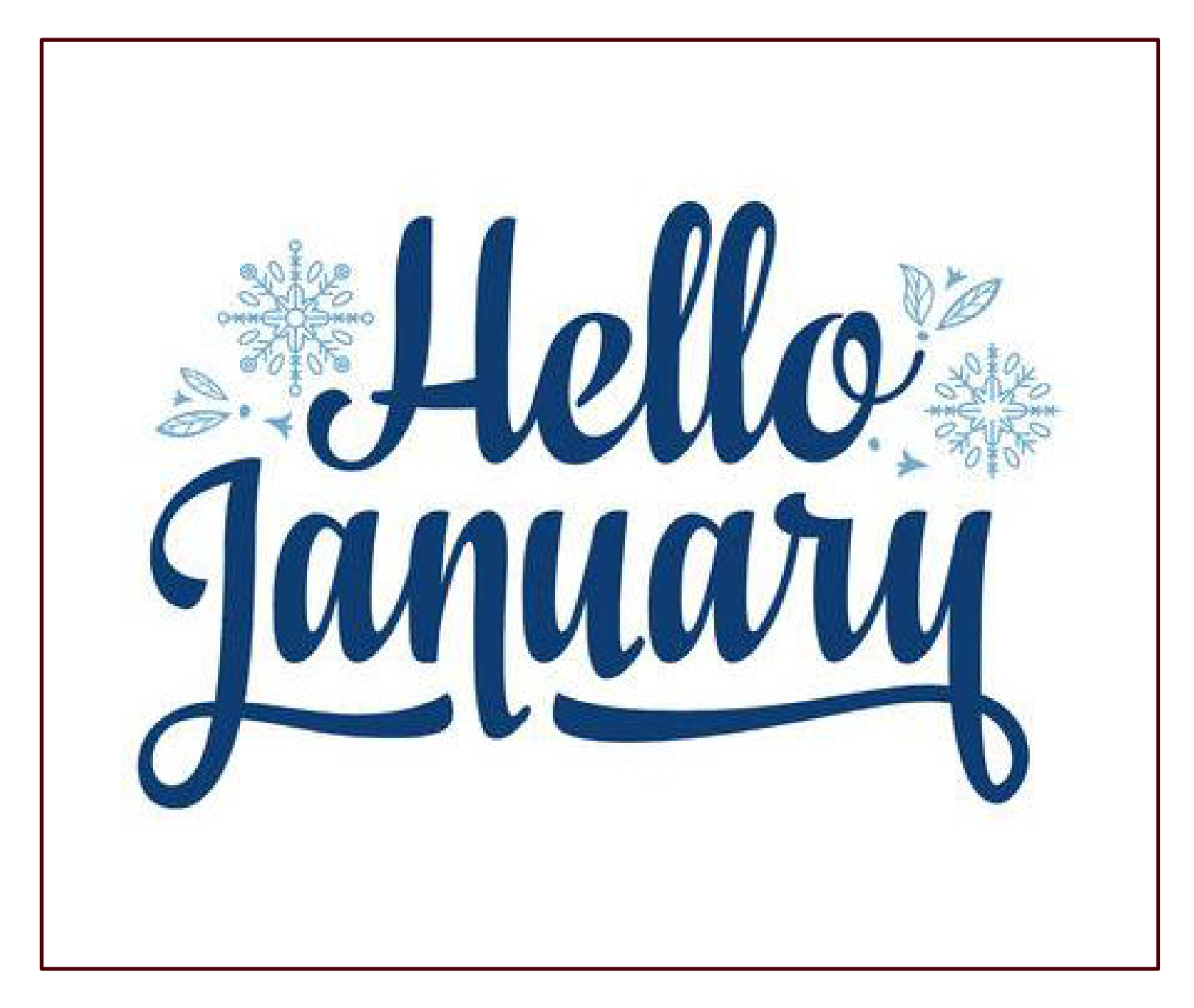

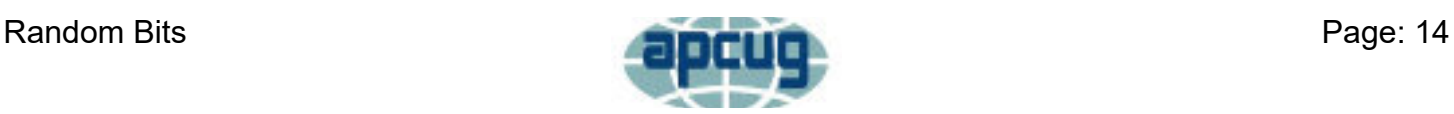

## **Featured Articles What's New with iOS 13**

**By: Jere Minich**

#### **APCUG VTC 11-2-19**

Email changes, downloading/saving photos; methods and changes, user interface changes (keyboard, mouse) and more are discussed in this presentation.

To view the video [CLICK HERE](https://youtu.be/H6KfPm9jRpM)

## **Easy Transition from Windows to Linux**

**By: John Kennedy**

**APCUG VTC 11-2-19**

With the deadline for Microsoft dropping support for Windows 7 (and following that Windows 8.1) coming in a couple of months, many Windows users are wondering what options they have. They can buy a new computer which comes with Windows 10. They can hope that their older computer can upgrade to Windows 10. Or they can consider switching over to the Linux operating system which is both free and works great on older computers. Learn how easy it is to transition over to Linux with some cross-platform programs that you might already be using. John will be sharing the programs he used while a Windows user that he still uses as a Linux user. Using these programs will make the transition to Linux a breeze.

To view the video **[CLICK HERE](https://youtu.be/_yMHUcqVDzw)** 

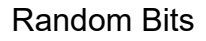

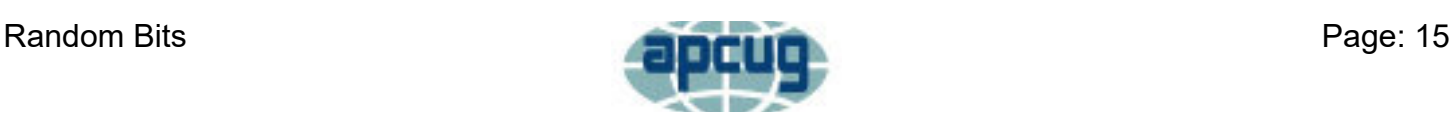

<span id="page-14-0"></span>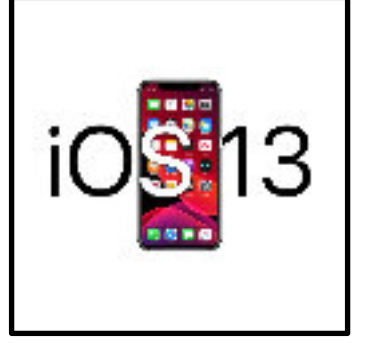

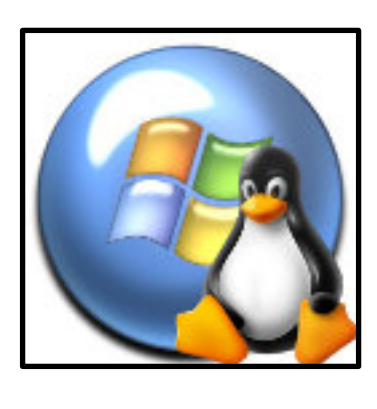

# **Club Officers**

<span id="page-15-0"></span>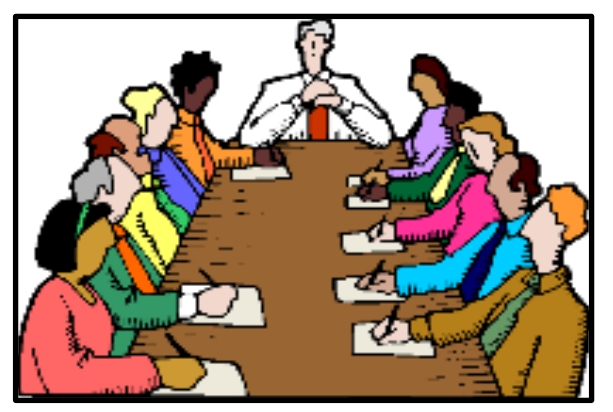

# **Below is a list of your Club officers and their contact information.**

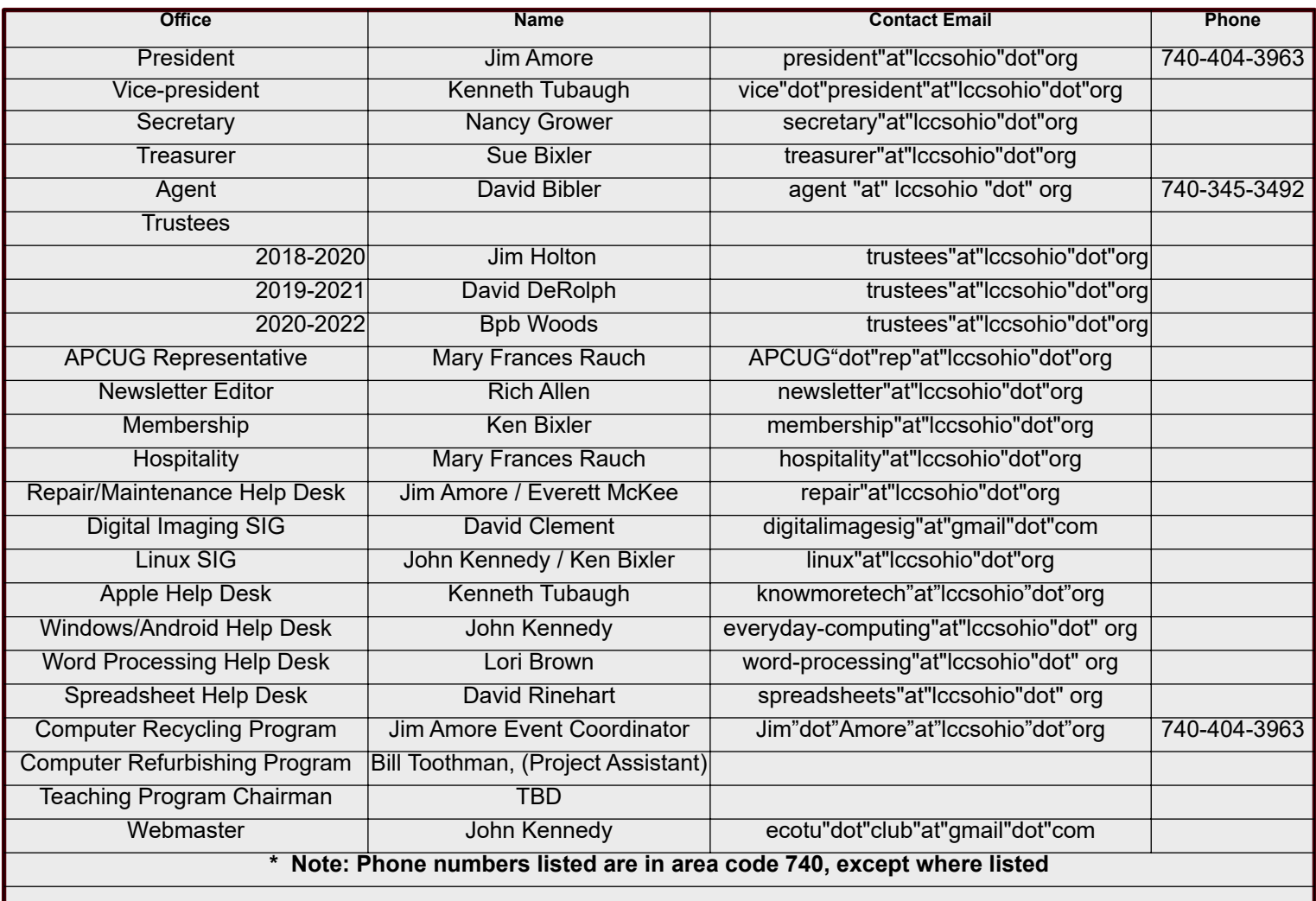

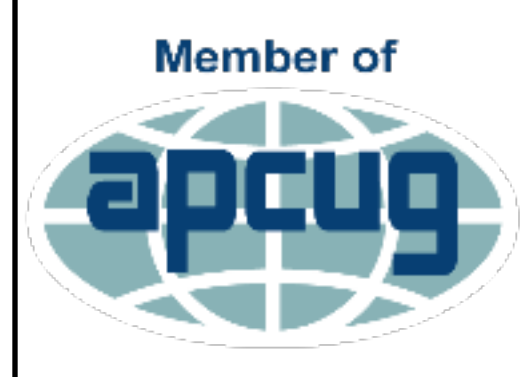

**An International Association of Technology** & Computer User Groups

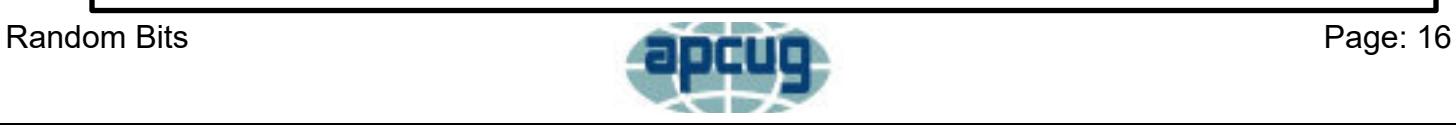